# Package 'rstac'

October 31, 2021

<span id="page-0-0"></span>Title Client Library for SpatioTemporal Asset Catalog

Version 0.9.1-5

Description Provides functions to access, search and download spacetime earth observation data via SpatioTemporal Asset Catalog (STAC). This package supports the version 1.0.0 of the STAC specification (<<https://github.com/radiantearth/stac-spec>>). For further details see Simoes et al. (2021) [<doi:10.1109/IGARSS47720.2021.9553518>](https://doi.org/10.1109/IGARSS47720.2021.9553518).

License MIT + file LICENSE

URL <https://github.com/brazil-data-cube/rstac>

BugReports <https://github.com/brazil-data-cube/rstac/issues>

Encoding UTF-8

RoxygenNote 7.1.2

Depends  $R (=3.5)$ 

Imports httr, crayon, utils, magrittr, jsonlite, lifecycle

Suggests covr, testthat, vcr

NeedsCompilation no

Author Brazil Data Cube Team [cre, aut], National Institute for Space Research (INPE) [cph]

Maintainer Brazil Data Cube Team <br />brazildatacube@inpe.br>

Repository CRAN

Date/Publication 2021-10-31 21:10:02 UTC

# R topics documented:

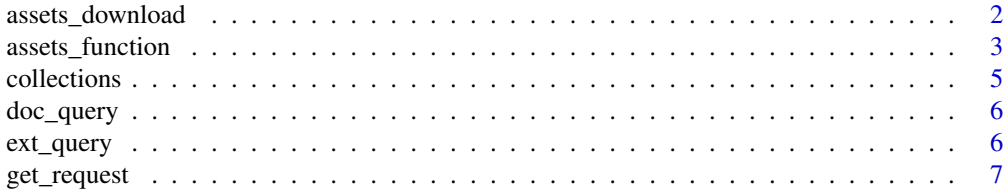

# <span id="page-1-0"></span>2 assets\_download

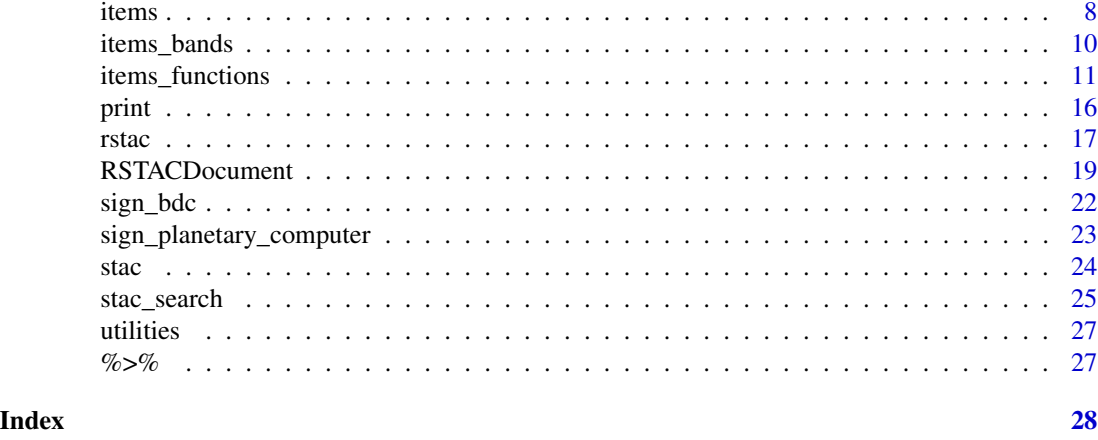

<span id="page-1-1"></span>assets\_download *Downloads assets via STAC API*

# Description

The assets\_download function downloads the assets provided by the STAC API.

# Usage

```
assets_download(
 items,
  asset_names = NULL,
 output\_dir = "."overwrite = FALSE,
  items_max = Inf,
 progress = TRUE,
  fn = NULL,...,
  assets_name = deprecated()
)
```
# Arguments

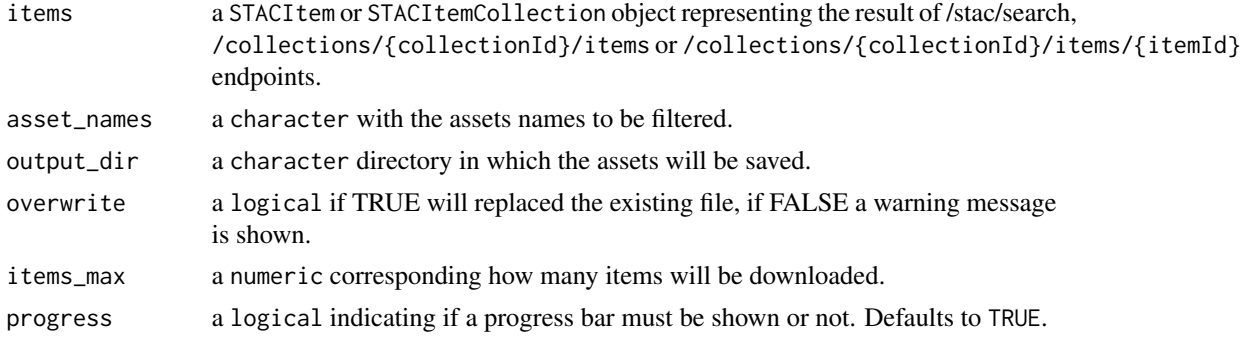

<span id="page-2-0"></span>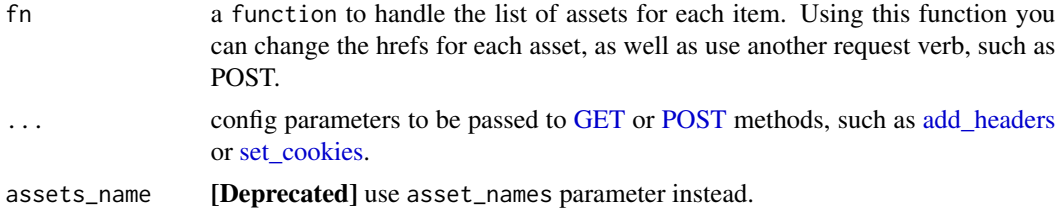

# Value

The same STACItemCollection or STACItem object, with the link of the item pointing to the directory where the assets were saved.

#### See Also

[stac\\_search\(\)](#page-24-1), [items\(\)](#page-7-1), [get\\_request\(\)](#page-6-1)

# Examples

```
## Not run:
stac("https://brazildatacube.dpi.inpe.br/stac/") %>%
 stac_search(collections = "CB4_64_16D_STK-1",
              datetime = "2019-06-01/2019-08-01") %>%
 stac_search() %>%
 get_request() %>%
 assets_download(asset_names = "thumbnail", output_dir = ".",
 overwrite = FALSE)
```
## End(Not run)

assets\_function *Assets functions*

#### Description

This function returns the date, band and URL fields for each assets of an STACItemCollection object. For the URL you can add the GDAL library drivers for the following schemes: HTTP/HTTPS files, S3 (AWS S3) and GS (Google Cloud Storage).

#### Usage

```
assets_list(
  items,
 asset_names = NULL,
 sort = TRUE,
 gdal_vsi_resolution = TRUE,
  assets_names = deprecated()
)
```

```
assets_select(items, asset_names)
## S3 method for class 'STACItemCollection'
assets_select(items, asset_names)
## S3 method for class 'STACItem'
assets_select(items, asset_names)
assets_filter(items, ..., fn = NULL)
## S3 method for class 'STACItemCollection'
assets_filter(items, ..., fn = NULL)
## S3 method for class 'STACItem'
assets_filter(items, ..., fn = NULL)
```
#### Arguments

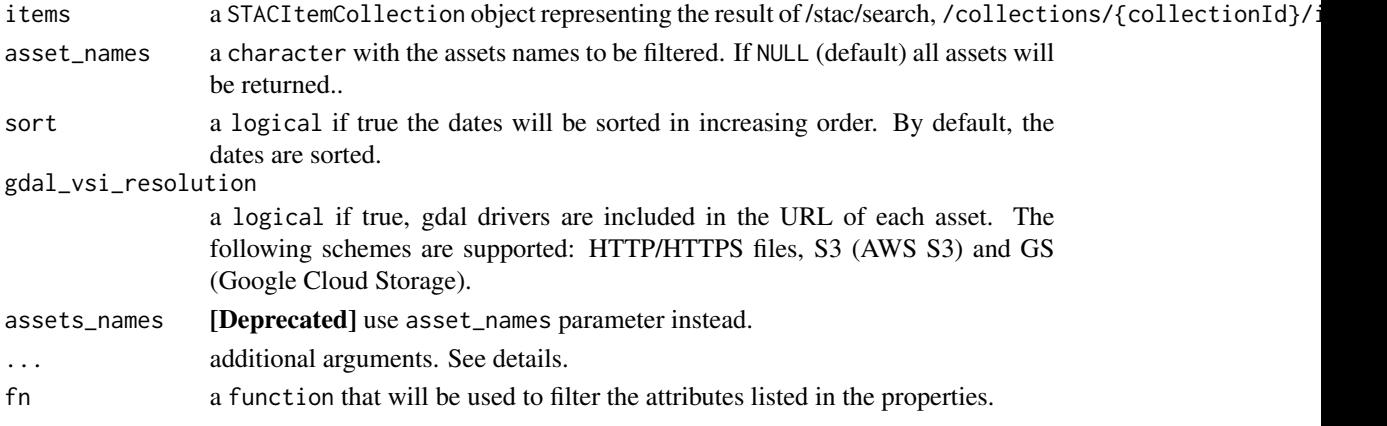

### Value

a list with the attributes of date, bands and paths.

# Examples

```
# STACItemCollection object
stac_item <- stac("https://brazildatacube.dpi.inpe.br/stac/") %>%
stac_search(collections = "CB4_64_16D_STK-1", limit = 100,
       datetime = "2017-08-01/2018-03-01",
       bbox = c(-48.206, -14.195, -45.067, -12.272) %>%
get_request() %>% items_fetch(progress = FALSE)
stac_item %>% assets_list(assets_names = c("EVI", "NDVI"))
```
<span id="page-4-1"></span><span id="page-4-0"></span>

The collections function implements the WFS3 /collections and /collections/{collectionId} endpoints.

Each endpoint retrieves specific STAC objects:

- /collections: Returns a list of STAC Collection published in the STAC service
- /collections/{collectionId}: Returns a single STAC Collection object

#### Usage

```
collections(q, collection_id = NULL)
```
#### Arguments

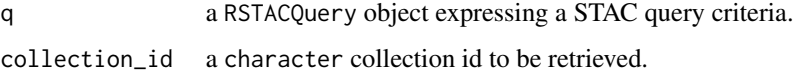

# Value

A RSTACQuery object with the subclass collections for /collections/ endpoint, or a collection\_id subclass for /collections/{collection\_id} endpoint, containing all search field parameters to be provided to STAC API web service.

#### See Also

[get\\_request\(\)](#page-6-1), [post\\_request\(\)](#page-6-2), [items\(\)](#page-7-1)

### Examples

```
stac("https://brazildatacube.dpi.inpe.br/stac/") %>%
 collections() %>%
 get_request()
stac("https://brazildatacube.dpi.inpe.br/stac/") %>%
 collections(collection_id = "CB4_64_16D_STK-1") %>%
 get_request()
```
<span id="page-5-0"></span>

Document utils functions

#### Usage

doc\_query(d)

#### Arguments

d an RSTACDocument object

#### Value

a RSTACQuery object with the predecessor subclass with the fields used in the request.

<span id="page-5-1"></span>ext\_query *Extension functions*

### Description

The ext\_query() is the *exported function* of the STAC API query extension. It can be used after a call to stac\_search() function. It allows that additional fields and operators other than those defined in stac\_search() function be used to make a complex filter.

The function accepts multiple filter criteria. Each filter entry is an expression formed by  $\lt$  field>  $\lt$  operator>  $\lt$  value>, where <field> refers to a valid item property. Supported <fields> depends on STAC API service implementation. The users must rely on service providers' documentation to know which properties can be used by this extension.

The ext\_query() function allows the following <operators>

- == corresponds to 'eq'
- != corresponds to 'neq'
- < corresponds to 'lt'
- <= corresponds to 'lte'
- > corresponds to 'gt'
- >= corresponds to 'gte'
- \%startsWith\% corresponds to 'startsWith' and implements a string prefix search operator.
- \%endsWith\% corresponds to 'endsWith' and implements a string suffix search operator.
- \%contains\%: corresponds to 'contains' and implements a string infix search operator.
- \%in\%: corresponds to 'in' and implements a vector search operator.

# <span id="page-6-0"></span>get\_request 7

Besides this function, the following S3 generic methods were implemented to get things done for this extension:

- The endpoint() for subclass ext\_query
- The before\_request() for subclass ext\_query
- The after\_response() for subclass ext\_query

See source file ext\_query.R for an example on how implement new extensions.

# Usage

 $ext_{query}(q, \ldots)$ 

#### Arguments

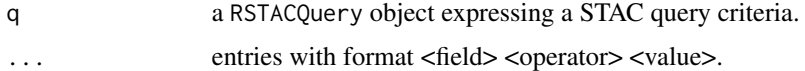

# Value

A RSTACQuery object with the subclass ext\_query containing all request parameters to be passed to post\_request() function.

## See Also

[stac\\_search\(\)](#page-24-1), [post\\_request\(\)](#page-6-2), [endpoint\(\)](#page-18-1), [before\\_request\(\)](#page-18-1), [after\\_response\(\)](#page-18-1), [content\\_response\(\)](#page-18-1)

#### Examples

```
stac("https://brazildatacube.dpi.inpe.br/stac/") %>%
 stac_search(collections = "CB4_64_16D_STK-1") %>%
 ext_query("bdc:tile" %in% "022024") %>%
 post_request()
```
<span id="page-6-1"></span>get\_request *STAC API request functions*

#### <span id="page-6-2"></span>Description

The get\_request is function that makes HTTP GET requests to STAC web services, retrieves, and parse the data.

The post\_request is function that makes HTTP POST requests to STAC web services, retrieves, and parse the data.

<span id="page-7-0"></span>8 items and the state of the state of the state of the state of the state of the state of the state of the state of the state of the state of the state of the state of the state of the state of the state of the state of th

#### Usage

```
get_request(q, ...)
```
# post\_request(q, ..., encode = c("json", "multipart", "form"))

#### Arguments

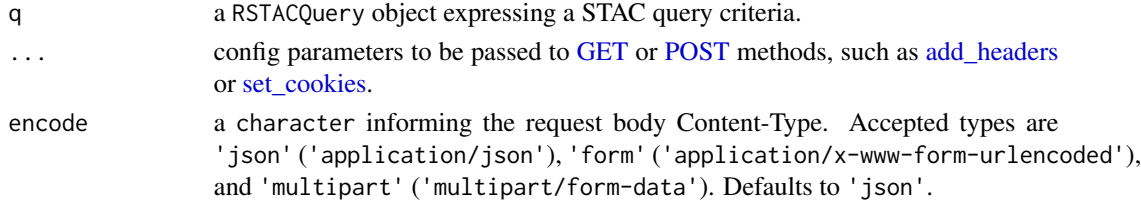

# Value

Either a STACCatalog, STACCollection, STACCollectionList, STACItemCollection or STACItem object depending on the subclass and search fields parameters of q argument.

#### See Also

[stac\(\)](#page-23-1) [stac\\_search\(\)](#page-24-1) [collections\(\)](#page-4-1) [items\(\)](#page-7-1)

#### Examples

```
stac("https://brazildatacube.dpi.inpe.br/stac/") %>%
get_request()
stac("https://brazildatacube.dpi.inpe.br/stac/") %>%
stac_search(collections = "CB4_64_16D_STK-1") %>%
post_request()
```
<span id="page-7-1"></span>items *Endpoint functions*

# Description

The items function implements WFS3/collections/{collectionId}/items, and/collections/{collectionId}/ite endpoints.

Each endpoint retrieves specific STAC objects:

- /collections/{collectionId}/items: Returns a STAC Items collection (GeoJSON)
- /collections/{collectionId}/items/{itemId}: Returns a STAC Item (GeoJSON Feature)

The endpoint /collections/{collectionId}/items accepts the same filters parameters of [stac\\_search\(\)](#page-24-1) function.

#### <span id="page-8-0"></span>items 9

# Usage

items(q, feature\_id = NULL, datetime = NULL, bbox = NULL, limit = NULL)

# Arguments

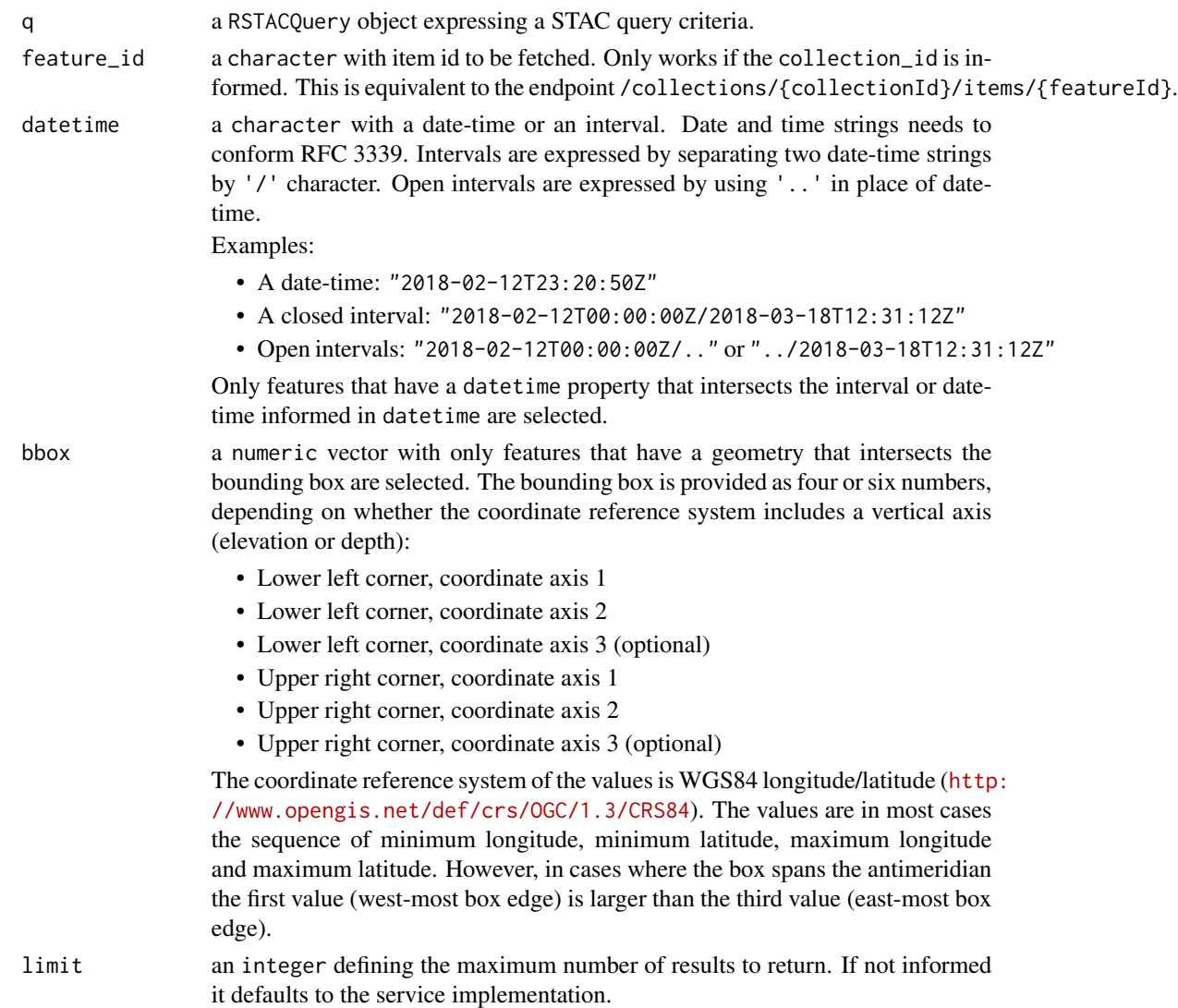

# Value

A RSTACQuery object with the subclass items for /collections/{collection\_id}/items endpoint, or a item\_id subclass for /collections/{collection\_id}/items/{feature\_id} endpoint, containing all search field parameters to be provided to STAC API web service.

# See Also

[get\\_request\(\)](#page-6-1), [post\\_request\(\)](#page-6-2), [collections\(\)](#page-4-1)

# Examples

```
stac("https://brazildatacube.dpi.inpe.br/stac/") %>%
 collections("CB4_64_16D_STK-1") %>%
 items(bbox = c(-47.02148, -12.98314, -42.53906, -17.35063)) %>%
 get_request()
stac("https://brazildatacube.dpi.inpe.br/stac/") %>%
 collections("CB4_64_16D_STK-1") %>%
 items("CB4_64_16D_STK_v001_022023_2020-07-11_2020-07-26") %>%
 get_request()
```
items\_bands *STACItemCollection function*

# Description

[Deprecated] Use [items\\_assets\(](#page-10-1)) function instead.

#### Usage

items\_bands(items)

# Arguments

items a STACItemCollection or STACItem object.

# Examples

## Not run:

```
x <- stac("http://brazildatacube.dpi.inpe.br/stac") %>%
 stac_search(collections = "CB4_64_16D_STK-1") %>%
 stac_search() %>%
 get_request()
```

```
x %>% items_assets()
```
## End(Not run)

<span id="page-9-0"></span>

<span id="page-10-1"></span><span id="page-10-0"></span>

These functions provide support to work with STACItemCollection and STACItem objects.

- items\_length(): shows how many items there are in the STACItemCollection object.
- items\_matched(): shows how many items matched the search criteria. It supports search:metadata (v0.8.0), context (v0.9.0), and numberMatched (OGC WFS3 core spec).
- items\_fetch(): request all STAC Items through pagination.
- items\_next(): fetches a new page from STAC service.
- items\_datetime(): retrieves a the datetime field in properties from STACItemCollection and STACI tem objects.
- items\_bbox(): retrieves a the bbox field of a STACItemCollection or an STACItem object.
- item\_assets(): returns the assets name from STACItemCollection and STACItem objects.
- items\_filter(): selects only items that match some criteria.
- items\_reap(): extract key values by traversing all items in an STACItemCollection object.
- items\_fields(): lists field names inside an item.
- items\_group(): organizes items as elements of a list using some criteria.
- items\_sign(): allow access assets by preparing its url.

This function returns the subfields of the feature field of a STACItemCollection object.

#### Usage

```
items_length(items)
## S3 method for class 'STACItem'
items_length(items)
## S3 method for class 'STACItemCollection'
items_length(items)
items_matched(items, ...)
## S3 method for class 'STACItem'
items_matched(items, ...)
## S3 method for class 'STACItemCollection'
items_matched(items, ..., matched_field = NULL)
items_fetch(items, ...)
```
#### 12 items\_functions

```
## S3 method for class 'STACItem'
items_fetch(items, ...)
## S3 method for class 'STACItemCollection'
items_fetch(items, ..., progress = TRUE, matched_field = NULL)
items_next(items, ...)
## S3 method for class 'STACItem'
items_next(items, ...)
## S3 method for class 'STACItemCollection'
items_next(items, ...)
items_datetime(items)
## S3 method for class 'STACItem'
items_datetime(items)
## S3 method for class 'STACItemCollection'
items_datetime(items)
items_bbox(items)
## S3 method for class 'STACItem'
items_bbox(items)
## S3 method for class 'STACItemCollection'
items_bbox(items)
items_assets(items, ...)
## S3 method for class 'STACItem'
items_assets(items, ...)
## S3 method for class 'STACItemCollection'
items_assets(items, ..., simplify = FALSE)
items_filter(items, ..., filter_fn = NULL)
items_reap(items, ..., field = NULL)
items_fields(items, ..., field = NULL)
## S3 method for class 'STACItemCollection'
items_fields(items, ..., field = NULL)
## S3 method for class 'STACItem'
```
# <span id="page-12-0"></span>items\_functions 13

```
items_fields(items, ..., field = NULL)
items_group(items, ..., field = NULL, index = NULL)
items_sign(items, ..., sign_fn = NULL)
## S3 method for class 'STACItemCollection'
items_sign(items, ..., sign_fn = NULL)
## S3 method for class 'STACItem'
items_sign(items, ..., sign_fn = NULL)
```
# Arguments

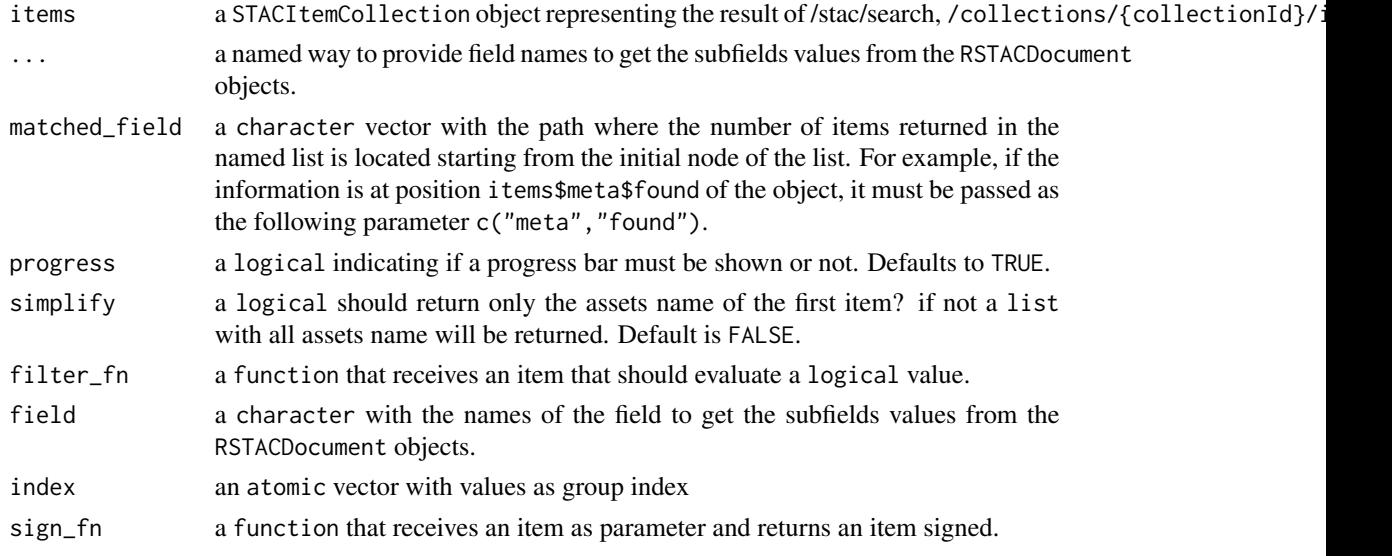

#### Details

Ellipsis argument  $(\ldots)$  appears in different items function and has distinct purposes:

- items\_matched() and items\_assets(): ellipsis is not used.
- items\_fetch() and items\_next(): ellipsis is used to pass additional httr options to [GET](#page-0-0) or [POST](#page-0-0) methods, such as [add\\_headers](#page-0-0) or [set\\_cookies.](#page-0-0)
- items\_filter(): ellipsis is used to pass logical expressions using keys in properties field as filter criteria.
- items\_reap(), items\_fields(), and items\_group(): ellipsis can be used to provide fields names to get the subfields values from the STACItemCollection objects.
- items\_sign(): in a near future, ellipsis will be used to append key value pairs to url query string of an asset.

items\_sign() has sign\_fn parameter that must be a function that receives as argument an item and returns an signed item. rstac provides sign\_bdc() and sign\_planetary\_computer() functions to access Brazil Data Cube products and Microsoft Planetary Computer catalogs, respectively.

- items\_length(): an integer value.
- items\_matched(): returns an integer value if STAC web server does support this extension, otherwise returns NULL.
- items\_fetch(): an STACItemCollection with all matched items.
- items\_next(): fetches a new page from STAC service.
- items\_datetime(): a list of all items' datetime.
- items\_bbox(): returns a list with all items' bounding boxes.
- item\_assets(): if simplify is TRUE, returns a character value with all assets names of the first item. Otherwise, returns a list with assets name for each item.
- items\_filter(): a STACItemCollection object.
- items\_reap(): a vector if the supplied field is atomic, otherwise or a list.
- items\_fields(): a character vector.
- items\_group(): a list of STACItemCollection objects.
- items\_sign(): a STACItemCollection object with signed assets url

A character with the subfields of the feature field.

#### Examples

## Not run:

```
x <- stac("https://brazildatacube.dpi.inpe.br/stac") %>%
    stac_search(collections = "CB4_64_16D_STK-1") %>%
    stac_search(limit = 500) %>%
   get_request()
x %>% items_length()
x %>% items_matched()
x %>% items_datetime()
x %>% items_bbox()
x %>% items_fetch()
## End(Not run)
## Not run:
# Defining BDC token
Sys.setenv("BDC_ACCESS_KEY" = <your_bdc_access_key>)
# STACItem object
stac("https://brazildatacube.dpi.inpe.br/stac/") %>%
    stac_search(collections = "CB4_64_16D_STK-1", limit = 100,
        datetime = "2017-08-01/2018-03-01",
        bbox = c(-48.206, -14.195, -45.067, -12.272) %>%
    get_request() %>% items_sign(sign_fn = sign_bdc())
```

```
## End(Not run)
## Not run:
# STACItemCollection object
stac("https://brazildatacube.dpi.inpe.br/stac/") %>%
    stac_search(collections = "CB4_64_16D_STK-1", limit = 100,
        datetime = "2017-08-01/2018-03-01",
        bbox = c(-48.206, -14.195, -45.067, -12.272) %>%
    get_request() %>% items_filter(`eo:cloud_cover` < 10)
# Example with AWS STAC
stac("https://earth-search.aws.element84.com/v0") %>%
    stac_search(collections = "sentinel-s2-l2a-cogs",
              bbox = c(-48.206, -14.195, -45.067, -12.272),
              datetime = "2018-06-01/2018-06-30",
             limit = 500) %>%
    post_request() %>%
    items_filter(filter_fn = function(x) {x[["eo:cloud_cover"]] < 10})
## End(Not run)
## Not run:
# STACItemCollection object
stac_item <- stac("https://brazildatacube.dpi.inpe.br/stac/") %>%
stac_search(collections = "CB4_64_16D_STK-1", limit = 100,
        datetime = "2017-08-01/2018-03-01",
        bbox = c(-48.206, -14.195, -45.067, -12.272) %>%
get_request() %>% items_fetch(progress = FALSE)
stac_item %>% items_reap(field = c("properties", "datetime"))
## End(Not run)
## Not run:
# STACItemCollection object
stac_item <- stac("https://brazildatacube.dpi.inpe.br/stac/") %>%
stac_search(collections = "CB4_64_16D_STK-1", limit = 100,
        datetime = "2017-08-01/2018-03-01",
        bbox = c(-48.206, -14.195, -45.067, -12.272) %>%
 get_request() %>% items_fetch(progress = FALSE)
 stac_item %>% items_group(., field = c("properties", "bdc:tiles"))
## End(Not run)
# STACItemCollection object
stac_item <- stac("https://brazildatacube.dpi.inpe.br/stac/") %>%
stac_search(collections = "CB4_64_16D_STK-1", limit = 10,
        datetime = "2017-08-01/2018-03-01") %>%
get_request()
```

```
stac_item %>% items_fields(field = c("properties"))
```
print *Printing functions*

#### Description

The print function covers all objects in the rstac package:

- [stac\(\)](#page-23-1): returns a STACCatalog document from /stac (v0.8.0) or / (v0.9.0 or v1.0.0) endpoint.
- [stac\\_search\(\)](#page-24-1): returns a STACItemCollection document from /stac/search (v0.8.0) or /search (v0.9.0 or v1.0.0) endpoint containing all Items that match the provided search predicates.
- [collections\(\)](#page-4-1): implements the /collections and /collections/{collectionId} endpoints. The former returns a STACCollectionList document that lists all collections published by the server, and the later returns a single STACCollection document that describes a unique collection.
- [items\(\)](#page-7-1): retrieves a STACItemCollection document from /collections/{collectionId}/items endpoint and a STACItem document from /collections/{collectionId}/items/{itemId} endpoints.

The rstac package objects visualization is based on markdown, a lightweight markup language. You can paste the output into any markdown editor for a better visualization.

Call print() function to print the rstac's objects. You can determine how many items will be printed using n parameter.

#### Usage

```
## S3 method for class 'RSTACQuery'
print(x, \ldots)## S3 method for class 'STACCatalog'
print(x, \ldots)## S3 method for class 'STACCollectionList'
print(x, n = 10, ...)## S3 method for class 'STACCollection'
print(x, \ldots)## S3 method for class 'STACItemCollection'
print(x, n = 10, ..., tail = FALSE)## S3 method for class 'STACItem'
print(x, \ldots)
```
#### <span id="page-16-0"></span>rstac in the contract of the contract of the contract of the contract of the contract of the contract of the contract of the contract of the contract of the contract of the contract of the contract of the contract of the c

#### **Arguments**

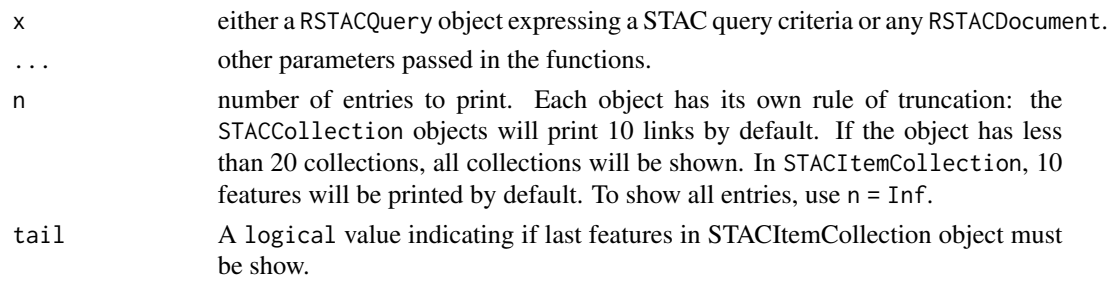

# See Also

[stac\(\)](#page-23-1) [stac\\_search\(\)](#page-24-1) [collections\(\)](#page-4-1) [items\(\)](#page-7-1)

# Examples

```
# STACItemCollection object
stac_item_collection <-
  stac("https://brazildatacube.dpi.inpe.br/stac/") %>%
  stac_search(collections = "CB4_64_16D_STK-1",
         bbox = c(-47.02148, -12.98314, -42.53906, -17.35063),
         limit = 15) %>%
  get_request()
print(stac_item_collection, n = 10)
# STACCollectionList object
stac_collection <-
    stac("https://brazildatacube.dpi.inpe.br/stac/") %>%
   collections() %>%
   get_request()
print(stac_collection, n = 5)
# RSTACQuery object
obj_rstac <- stac("https://brazildatacube.dpi.inpe.br/stac/")
print(obj_rstac)
```
rstac *R client library for STAC (rstac)*

# Description

Provides functions to access, search and download spacetime earth observation data via SpatioTemporal Asset Catalog (STAC). This package supports the version 1.0.0 of the STAC specification (<https://github.com/radiantearth/stac-spec>). For further details see Simoes et al. (2021) <doi:10.1109/IGARSS47720.2021

#### <span id="page-17-0"></span>The rstac functions

The rstac package provides two categories of functions: API endpoints and data access and organization.

# STAC API endpoints functions

- [stac\(\)](#page-23-1): implements STAC /stac endpoint for version 0.8.1 or below, and / for versions 0.9.0 or higher.
- [collections\(\)](#page-4-1): implements /collections and /collections/{collectionId} WFS3 endpoints.
- [items\(\)](#page-7-1): implements /collections/{collectionId}/items and /collections/{collectionId}/items/{featu WFS3 endpoints.
- [stac\\_search\(\)](#page-24-1): implements STAC /stac/search endpoint for version 0.8.1 or below, and /search endpoint for versions 0.9.0 or higher.

#### Data access and organization functions

- [get\\_request\(\)](#page-6-1): makes HTTP GET requests to STAC web service.
- [post\\_request\(\)](#page-6-2): makes HTTP POST requests to STAC web service.
- [items\\_matched\(\)](#page-10-1): returns how many items matched the search criteria.
- [items\\_length\(\)](#page-10-1): informs how many items are stored locally.
- [items\\_fetch\(\)](#page-10-1): fetches all matched items from service.
- [assets\\_download\(\)](#page-1-1): download all assets in batch.

#### Data types

The package implements the follow S3 classes: STACItemCollection, STACItem, STACCatalog, STACCollectionList and STACCollection. These classes are regular lists representing the corresponding JSON STAC objects.

#### Author(s)

Maintainer: Brazil Data Cube Team <br />brazildatacube@inpe.br>

Other contributors:

• National Institute for Space Research (INPE) [copyright holder]

## See Also

Useful links:

- <https://github.com/brazil-data-cube/rstac>
- Report bugs at <https://github.com/brazil-data-cube/rstac/issues>

<span id="page-18-1"></span><span id="page-18-0"></span>Basically, there are two types of extensions in STAC specification:

- 1. STAC documents extensions: these extensions can be defined in different elements of the document specification.
- 2. STAC API extensions: these extensions are associated with the interaction between the client and server through API and may add new elements in the STAC documents or just filter the elements to be returned in the documents.

Here, we will focus on the second type of extension.

To let rstac package perform some behavior according to an STAC API extension we need define some functions. These functions can be implemented in three environments:

- 1. In rstac package by including new functions make a GitHub pull request on rstac repository (<https://github.com/brazil-data-cube/rstac>)
- 2. In a new package by using rstac as dependent package
- 3. In a script that loads rstac into the environment

All these places may impose specific requirements, however the core logic to implement an extension is the same.

These functions are intended for those who want to implement new STAC API extensions. An extension must define a subclass name and implement all the following S3 generic methods for that subclass:

- endpoint(): returns the endpoint value of the extension. Endpoints that vary between STAC API versions can be properly returned by checking the version field of RSTACQuery object.
- before\_request(): allows handling query parameters before submit them to the HTTP server;
- after\_request(): allows to check and parse document received by the HTTP server;

These methods will work 'behind the scenes' when a RSTACQuery object representing a user query are passed to a request function (e.g. get\_request() or post\_request()). The calling order is:

- 1. begin of get\_request() or post\_request()
- 2. if STAC API version is not defined, try detect it
- 3. call endpoint()
- 4. call before\_request()
- 5. send HTTP request
- 6. receive HTTP response
- 7. after\_response()
- 8. end of get\_request() or post\_request()

Besides that, the extension must expose a function to receive user parameters and return a RSTACQuery object with a subclass associated with the above S3 methods. This function must accept as its first parameter a RSTACQuery object representing the actual query. To keep the command flow consistency, the function needs to check the subclass of the input query. After that, it must set new or changes the input query parameters according to the user input and, finally, return the new query as a RSTACQuery object.

You can see examples on how to implement an STAC API extension by looking at stac.R, collections.R, items.R, stac\_search.R, and ext\_query.R source files. These files implement core STAC API endpoints, as well as the query API extension.

There are also some utility functions described in **Functions** section bellow that can help the extension development.

#### Usage

```
RSTACDocument(content, q, subclass)
endpoint(q)
before_request(q)
after_response(q, res)
parse_params(q, params)
content_response(res, status_codes, content_types)
check_query_verb(q, verbs, msg = NULL)
check_subclass(x, subclasses)
subclass(x)
omit_query_params(q, names)
RSTACQuery(version = NULL, base_url, params = list(), subclass)
```
#### **Arguments**

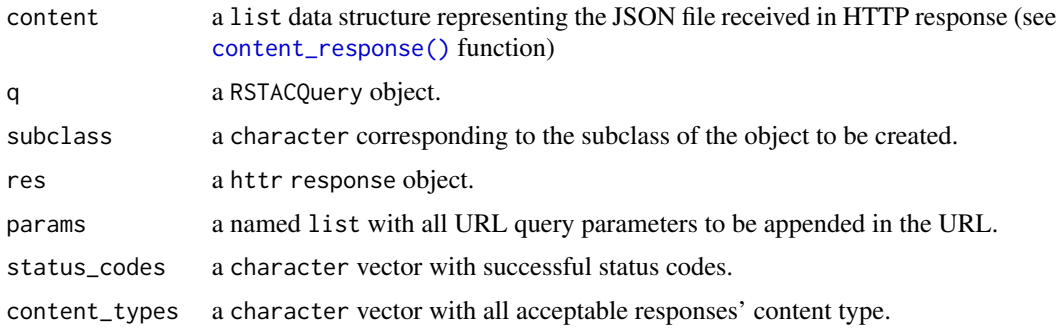

<span id="page-19-0"></span>

#### RSTACDocument 21

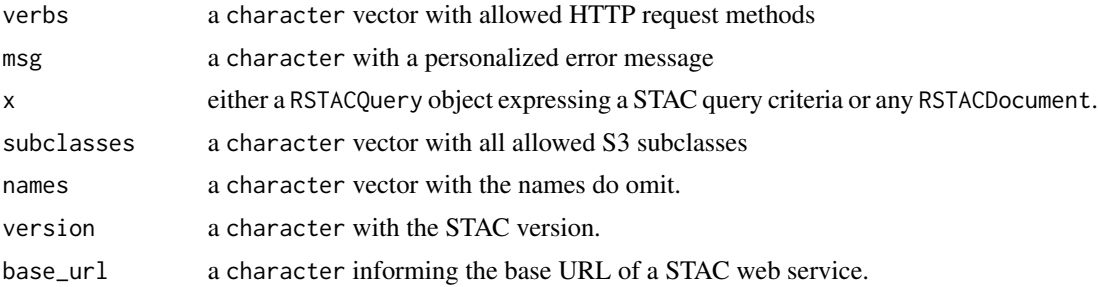

#### Value

The RSTACDocument() function returns a RSTACDocument object with subclass defined by subclass parameter.

A character endpoint value for endpoint() function. A RSTACQuery object for before\_request() and after\_response() functions.

The content\_response() function returns a list data structure representing the JSON file received in HTTP response

The RSTACQuery() function returns a STACQuery object with subclass defined by subclass parameter.

# Functions

- RSTACDocument: The RSTACDocument() function is a constructor of STAC documents. Currently, there are five STAC documents defined:
	- STACCatalog
	- STACCollection
	- STACCollectionList
	- STACItem
	- STACItemCollection

Each document class is associated with STAC API endpoints. As soon as new STAC documents are proposed in the specification, new classes can be created in the rstac package. Let version parameter NULL to detect version automatically.

- content\_response: The content\_response function checks if the request's response is in accordance with the allowed status codes and content-types. It returns the parsed content response.
- check\_query\_verb: The check\_query\_verb() function allows you to define which HTTP verbs are allowed. It is useful for establishing which verbs will be supported by an extension.
- check\_subclass: The check\_subclass() function specifies which type of query objects (RSTACQuery) or document objects (RSTACDocument) are expected in the function extension.
- subclass: The subclass() function returns a character representing the subclass name of either RSTACQuery or RSTACDocument S3 classes.
- omit\_query\_params: The omit\_query\_params() function was created to omit the paths that are defined as query parameters to simplify the creation of a query. Therefore, use this method only in endpoints that specify a parameter in their paths.

<span id="page-21-0"></span>• RSTACQuery: The RSTACQuery() function is a constructor of RSTACQuery objects. Every extension must implement a subclass of RSTACQuery to represent its queries. This is done by informing to the subclass parameter the extension's subclass name.

The params parameter is a named list where user parameters must be stored. It is important to know if previous query parameters needs to be keeped in the new query. If so, it is recommended do use [utils::modifyList\(\)](#page-0-0) function to merge the old and new query parameters. If the version parameter is NULL, rstac will detect STAC API version automatically.

In general, if you are implementing a new subclass, the parameters version and url will be the same as the previous query. The params parameter will be merged with previous query. And subclass is the extension's subclass name.

#### See Also

[ext\\_query\(\)](#page-5-1)

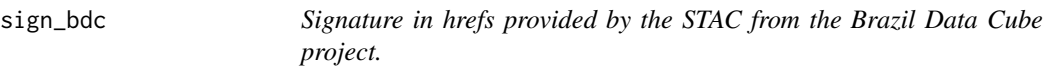

#### Description

To sign the hrefs with your token you need to store it in an environment variable in BDC\_ACCESS\_KEYor use acess\_token parameter.

#### Usage

```
sign_bdc(access_token = NULL, ...)
```
# Arguments

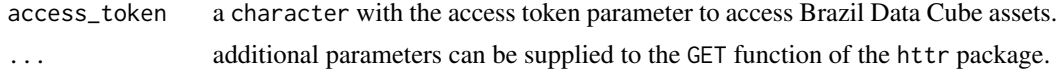

#### Value

a function that signs each item assets.

#### Examples

```
## Not run:
# STACItemCollection object
stac_obj <- stac("https://brazildatacube.dpi.inpe.br/stac/") %>%
 stac_search(collections = "CB4_64_16D_STK-1",
              datetime = "2019-06-01/2019-08-01") %>%
 stac_search() %>%
 get_request()
```
# signing each item href

```
stac_obj %>% items_sign(sign_fn = sign_bdc(access_token = "123"))
```
## End(Not run)

sign\_planetary\_computer

```
Signature in hrefs provided by the STAC from Microsoft's Planetary
Computer.
```
#### Description

To perform the signing of the hrefs a request is sent to Planetary Computer servers and the returned content corresponds to the token that will be used in the href.

#### Usage

```
sign_planetary_computer(..., token_url = NULL)
```
#### Arguments

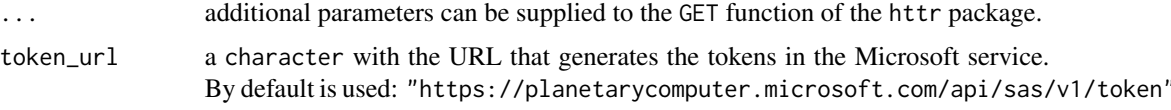

#### Value

a function that signs each item assets.

#### Examples

```
## Not run:
# STACItemCollection object
stac_obj <- stac("https://planetarycomputer.microsoft.com/api/stac/v1/") %>%
stac_search(collections = "sentinel-2-l2a",
             bbox = c(-47.02148, -42.53906, -12.98314, -17.35063)) %>%
get_request()
# signing each item href
stac_obj %>% items_sign(sign_fn = sign_planetary_computer())
```
## End(Not run)

The stac function implements /stac API endpoint (>=0.8.0), and / for versions 0.9.0 or higher. It prepares search fields parameters to be provided to a STAC API web service. This endpoint should return a STAC Catalog document containing all published data catalogs.

# Usage

stac(base\_url, force\_version = NULL)

#### Arguments

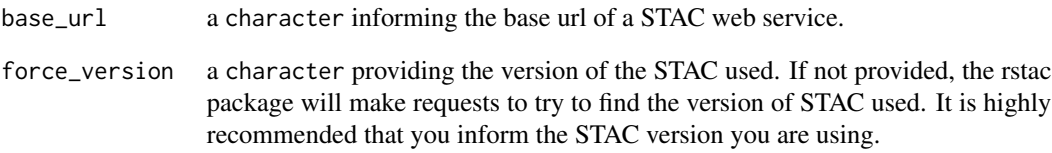

# Value

A RSTACQuery object with the subclass stac containing all request parameters to be provided to API service.

# See Also

```
stac_search(), collections(), items(), get_request(), post_request()
```
# Examples

```
stac("https://brazildatacube.dpi.inpe.br/stac/") %>%
 get_request()
```
<span id="page-23-1"></span><span id="page-23-0"></span> $24$  stac

<span id="page-24-1"></span><span id="page-24-0"></span>

(This document is based on STAC specification documentation [https://github.com/radianteart](https://github.com/radiantearth/stac-spec/)h/ [stac-spec/](https://github.com/radiantearth/stac-spec/) and reproduces some of its parts)

The stac\_search function implements /stac/search API endpoint (v0.8.1) and /search (v0.9.0 or v1.0.0). It prepares query parameters used in search API request, a stac object with all filter parameters to be provided to get\_request or post\_request functions. The GeoJSON content returned by these requests is a STACItemCollection object, a regular R list representing a STAC Item Collection document.

# Usage

```
stac_search(
  q,
  collections = NULL,
  ids = NULL,bbox = NULL,datetime = NULL,
  intersects = NULL,
  limit = NULL
\mathcal{L}
```
#### Arguments

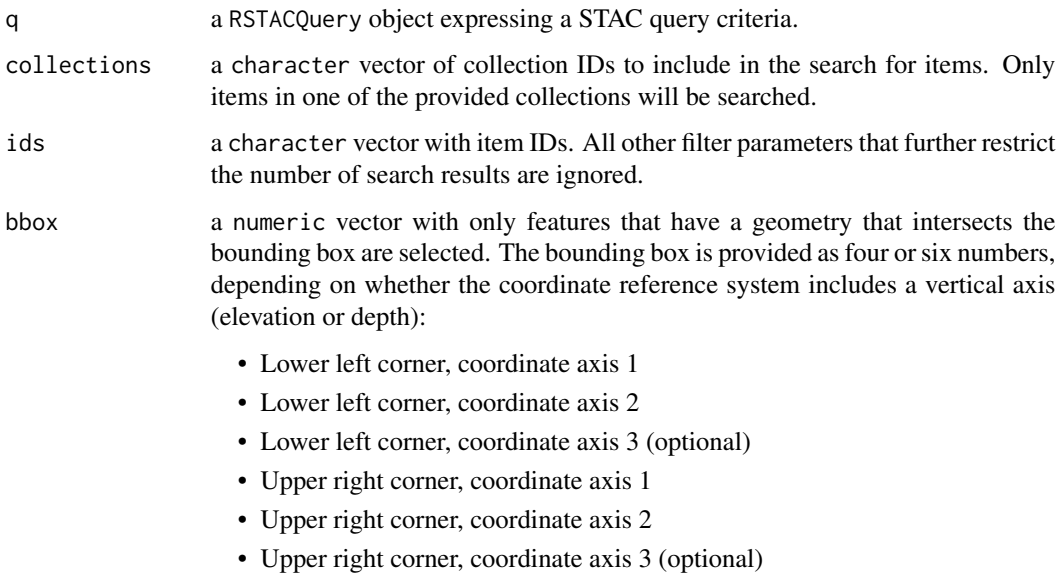

<span id="page-25-0"></span>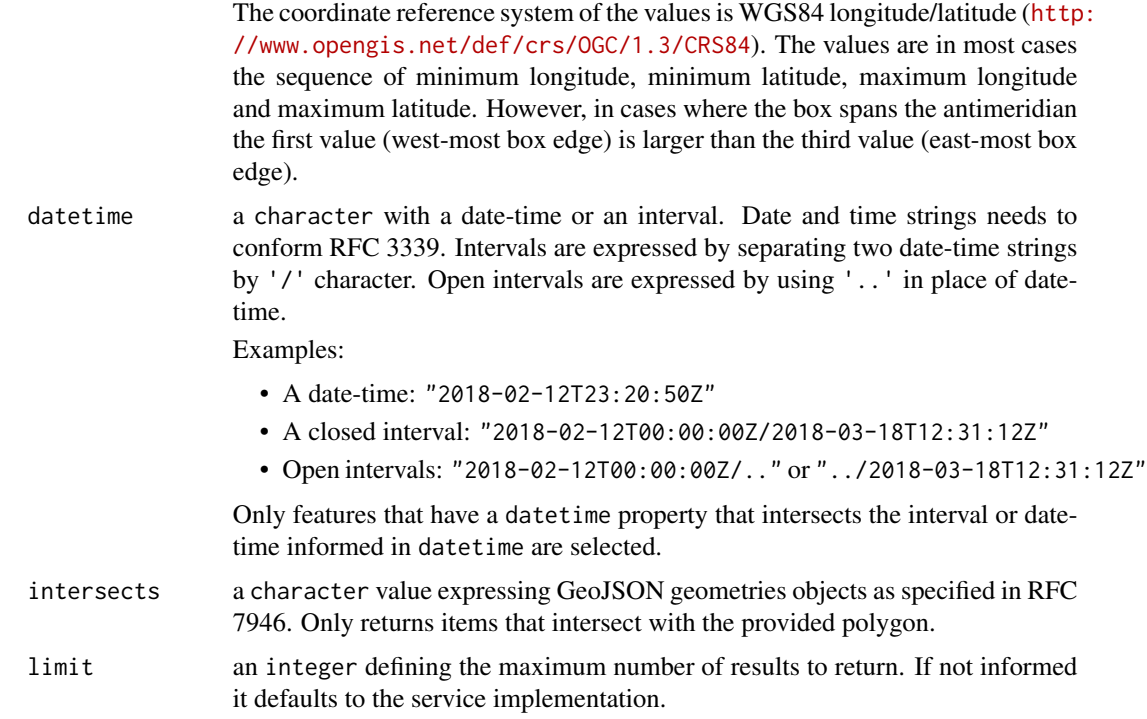

# Value

A RSTACQuery object with the subclass search containing all search field parameters to be provided to STAC API web service.

# See Also

[stac\(\)](#page-23-1), [ext\\_query\(\)](#page-5-1), [get\\_request\(\)](#page-6-1), [post\\_request\(\)](#page-6-2)

# Examples

```
# GET request
stac("https://brazildatacube.dpi.inpe.br/stac/") %>%
stac_search(collections = "CB4_64_16D_STK-1", limit = 10,
       datetime = "2017-08-01/2018-03-01") %>%
get_request()
# POST request
stac("https://brazildatacube.dpi.inpe.br/stac/") %>%
stac_search(collections = "CB4_64_16D_STK-1",
       bbox = c(-47.02148, -12.98314, -42.53906, -17.35063)) %>%
post_request()
```
<span id="page-26-0"></span>

These function retrieves information about either rstac queries (RSTACQuery objects) or rstac documents (RSTACDocument objects).

#### Usage

stac\_version(x, ...)

# Arguments

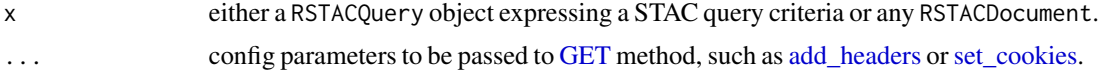

# Value

The stac\_version() function returns a character STAC API version.

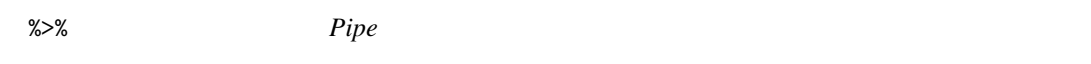

# Description

Magrittr compound assignment pipe-operator.

#### Arguments

lhs, rhs A visualization and a function to apply to it.

# <span id="page-27-0"></span>**Index**

#### %>%, [27](#page-26-0)

add\_headers, *[3](#page-2-0)*, *[8](#page-7-0)*, *[13](#page-12-0)*, *[27](#page-26-0)* after\_response *(*RSTACDocument*)*, [19](#page-18-0) after\_response(), *[7](#page-6-0)* assets\_download, [2](#page-1-0) assets\_download(), *[18](#page-17-0)* assets\_filter *(*assets\_function*)*, [3](#page-2-0) assets\_function, [3](#page-2-0) assets\_list *(*assets\_function*)*, [3](#page-2-0) assets\_select *(*assets\_function*)*, [3](#page-2-0)

before\_request *(*RSTACDocument*)*, [19](#page-18-0) before\_request(), *[7](#page-6-0)*

check\_query\_verb *(*RSTACDocument*)*, [19](#page-18-0) check\_subclass *(*RSTACDocument*)*, [19](#page-18-0) collections, [5](#page-4-0) collections(), *[8,](#page-7-0) [9](#page-8-0)*, *[16–](#page-15-0)[18](#page-17-0)*, *[24](#page-23-0)* content\_response *(*RSTACDocument*)*, [19](#page-18-0) content\_response(), *[7](#page-6-0)*, *[20](#page-19-0)*

doc\_query, [6](#page-5-0)

endpoint *(*RSTACDocument*)*, [19](#page-18-0) endpoint(), *[7](#page-6-0)* ext\_query, [6](#page-5-0) ext\_query(), *[22](#page-21-0)*, *[26](#page-25-0)* extensions *(*RSTACDocument*)*, [19](#page-18-0)

GET, *[3](#page-2-0)*, *[8](#page-7-0)*, *[13](#page-12-0)*, *[27](#page-26-0)* get\_request, [7](#page-6-0) get\_request(), *[3](#page-2-0)*, *[5](#page-4-0)*, *[9](#page-8-0)*, *[18](#page-17-0)*, *[24](#page-23-0)*, *[26](#page-25-0)*

items, [8](#page-7-0) items(), *[3](#page-2-0)*, *[5](#page-4-0)*, *[8](#page-7-0)*, *[16](#page-15-0)[–18](#page-17-0)*, *[24](#page-23-0)* items\_assets, *[10](#page-9-0)* items\_assets *(*items\_functions*)*, [11](#page-10-0) items\_bands, [10](#page-9-0) items\_bbox *(*items\_functions*)*, [11](#page-10-0) items\_datetime *(*items\_functions*)*, [11](#page-10-0) items\_fetch *(*items\_functions*)*, [11](#page-10-0) items\_fetch(), *[18](#page-17-0)* items\_fields *(*items\_functions*)*, [11](#page-10-0) items\_filter *(*items\_functions*)*, [11](#page-10-0) items\_functions, [11](#page-10-0) items\_group *(*items\_functions*)*, [11](#page-10-0) items\_length *(*items\_functions*)*, [11](#page-10-0) items\_length(), *[18](#page-17-0)* items\_matched *(*items\_functions*)*, [11](#page-10-0) items\_matched(), *[18](#page-17-0)* items\_next *(*items\_functions*)*, [11](#page-10-0) items\_reap *(*items\_functions*)*, [11](#page-10-0) items\_sign *(*items\_functions*)*, [11](#page-10-0)

omit\_query\_params *(*RSTACDocument*)*, [19](#page-18-0)

parse\_params *(*RSTACDocument*)*, [19](#page-18-0) POST, *[3](#page-2-0)*, *[8](#page-7-0)*, *[13](#page-12-0)* post\_request *(*get\_request*)*, [7](#page-6-0) post\_request(), *[5](#page-4-0)*, *[7](#page-6-0)*, *[9](#page-8-0)*, *[18](#page-17-0)*, *[24](#page-23-0)*, *[26](#page-25-0)* print, [16](#page-15-0)

rstac, [17](#page-16-0) rstac-package *(*rstac*)*, [17](#page-16-0) RSTACDocument, [19](#page-18-0) RSTACQuery *(*RSTACDocument*)*, [19](#page-18-0)

```
set_cookies, 3, 8, 13, 27
sign_bdc, 22
sign_planetary_computer, 23
stac, 24
stac(), 8, 16–18, 26
stac_search, 25
stac_search(), 3, 7, 8, 16–18, 24
stac_version (utilities), 27
subclass (RSTACDocument), 19
```
utilities, [27](#page-26-0) utils::modifyList(), *[22](#page-21-0)*